# Over the Internet

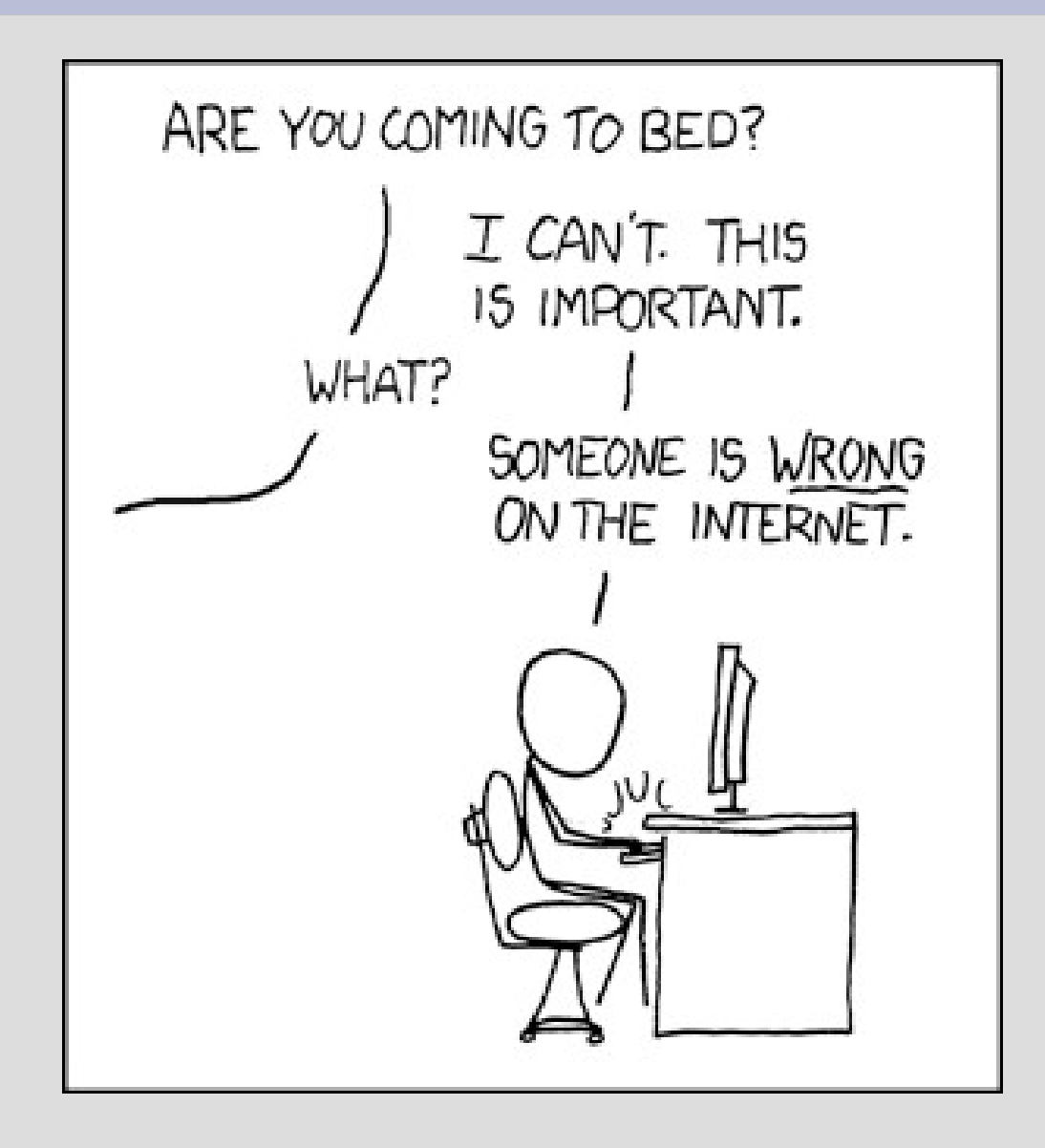

# Highlights

#### - Sockets and packets and ports, oh my!

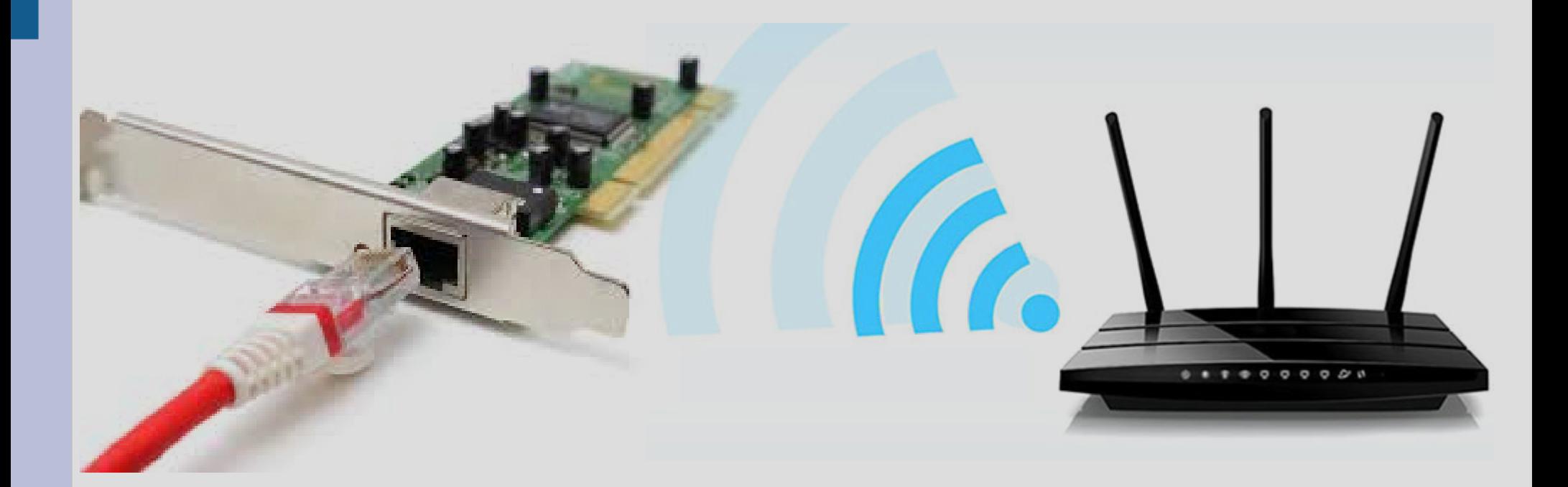

When data travels through the Internet, it passes through many "stations" along the way

To understand where each station will pass it on to, you need an agreed upon layout/format

This is very similar to the normal/snail mail

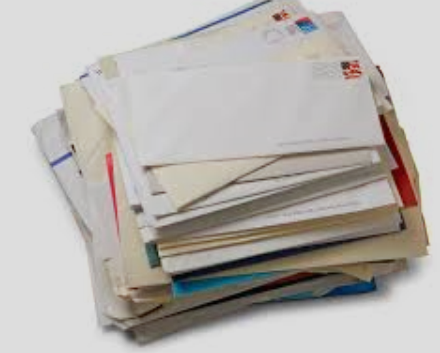

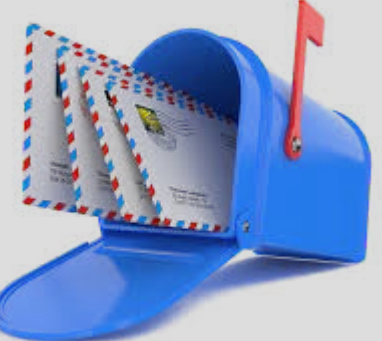

FEW YORNER HLA THIN NEW, 10-770

LAIRE DOMESTIQUE, S'IL VOUS PLÂIT, HERR MAILMAN!

MR. MICHAEL LEDDY 1697 Comm. Que. #1 Brighton, MA<br>O2135

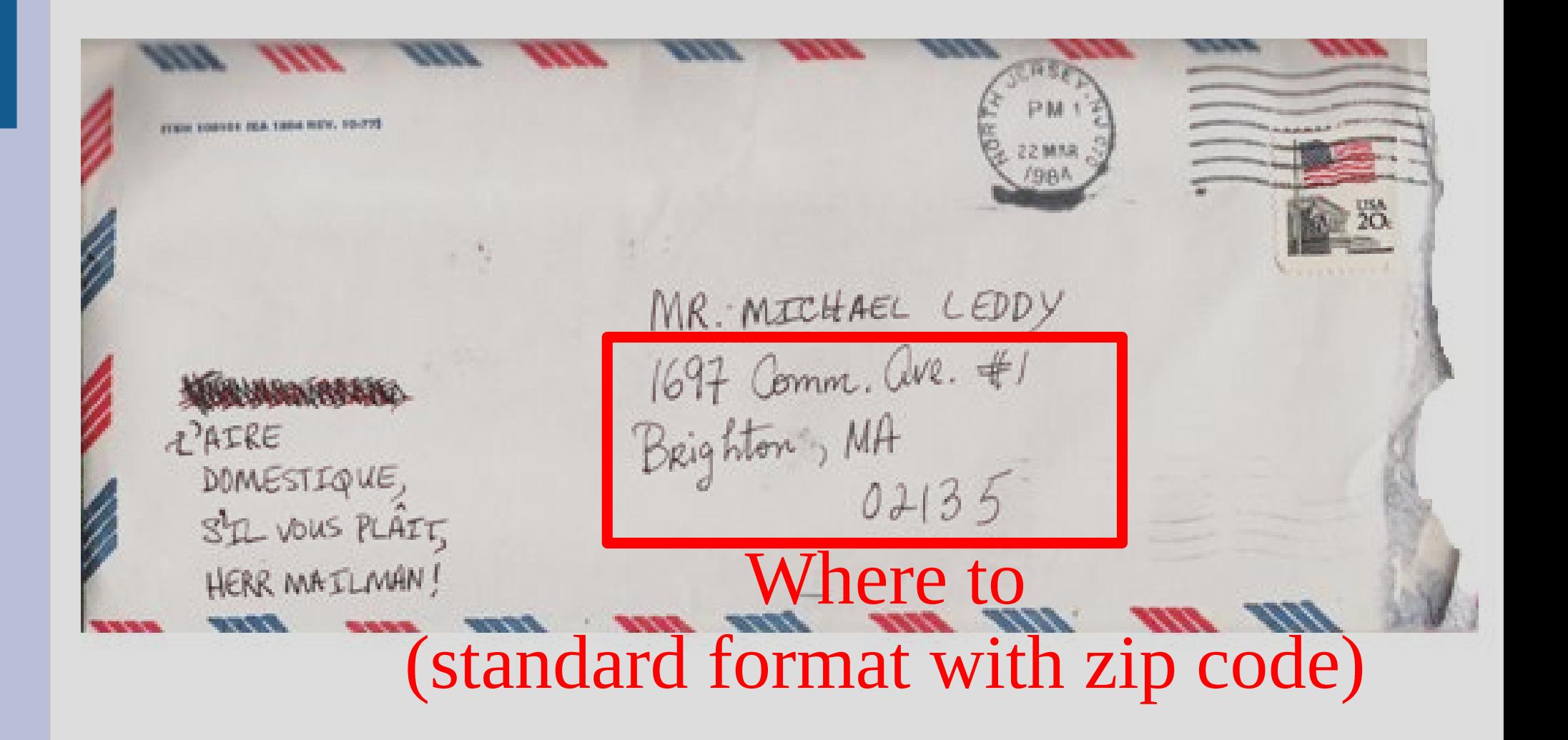

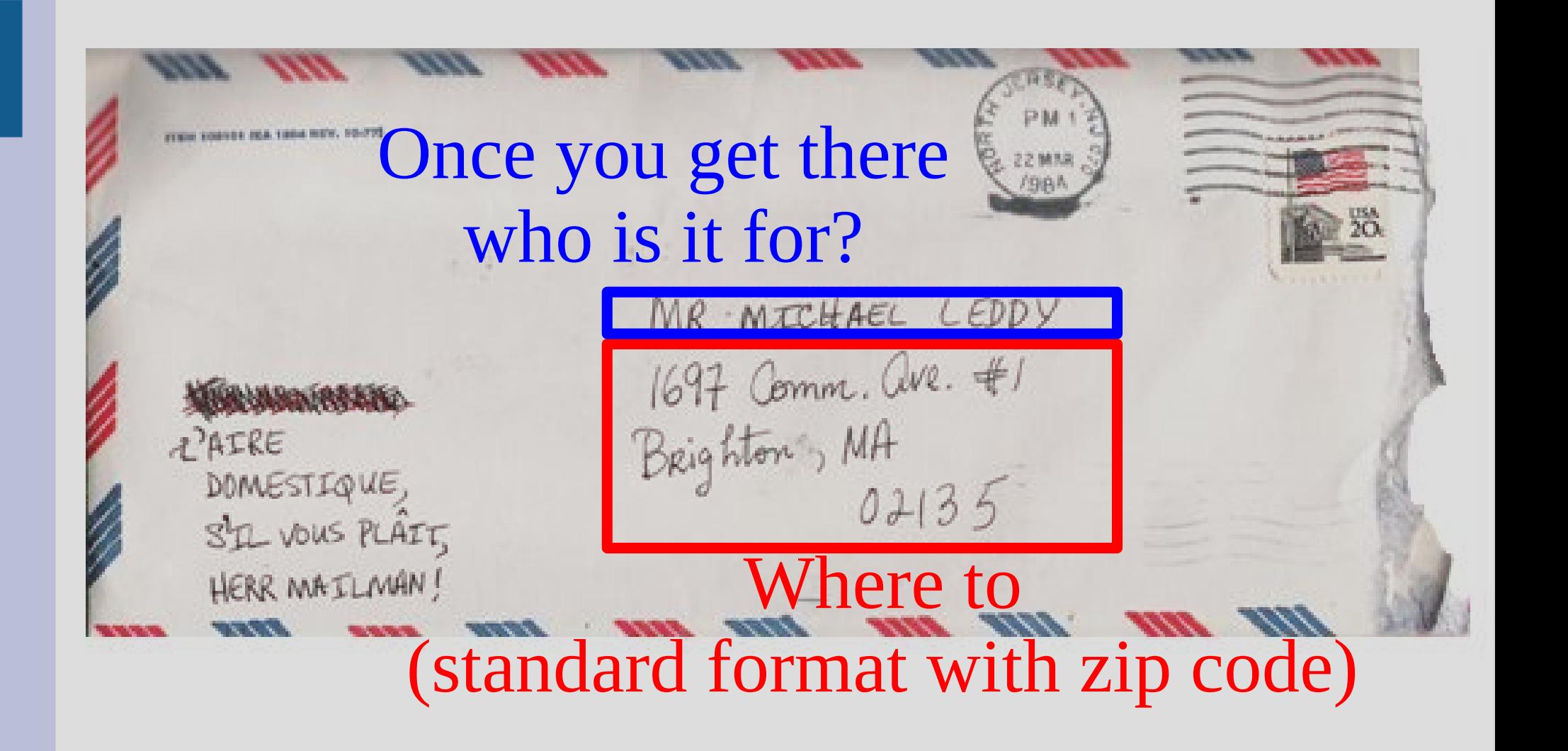

#### or there<br>| Will be Message goes inside

#### Once you get there E ZZMAN J who is it for?

**RAIRE** DOMESTIQUE, S'IL VOUS PLAIT, HERR MAILMAN!

1697 Comm. Que. #1 Brighton, MA  $02135$ 

Dear Santa,

You better long

my pony this year.

#### Where to (standard format with zip code)

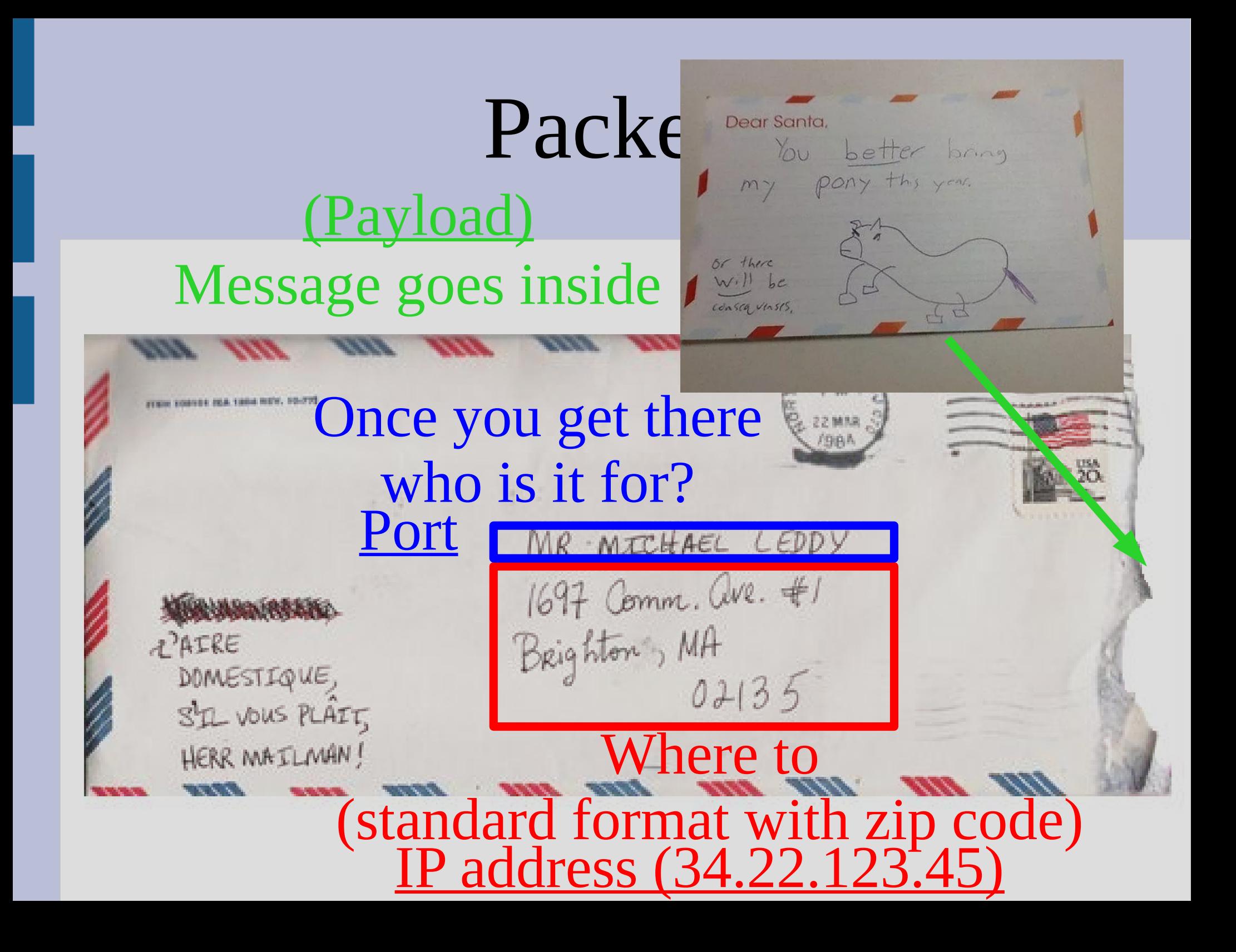

The "IP address" is where on the Internet you want to send the information (what computer)

The "Port" is which app/program on the computer the data is for

Typically both the port and IP address are represented by numbers (or a set of numbers) (No real representation other than the rules we impose, like where "zip codes" are)

All these things together:

- Message (Payload)
- IP address (where)
- Port (who)
- ... is what we call a <u>packet</u>

Packets have a fixed size, so larger messages are broken up over multiple packets

In order to send in C++ over the Internet, you also need a variable for the "connection"

This is very similar to ifstream and ofstream where the variable represents the "file"

These variables that represent the connection are called sockets and you have to set them up much like how you .open() files in C++

Since we are sending things over the Internet, we actually need to make two programs:

- $-$  Server  $=$  one who receives (sorta)
- Client = one who sends (sorta)

Technically, they both transfer information, but the servers need to be setup first and listen for the clients to send them a message

#### IP address: 216.239.34.21

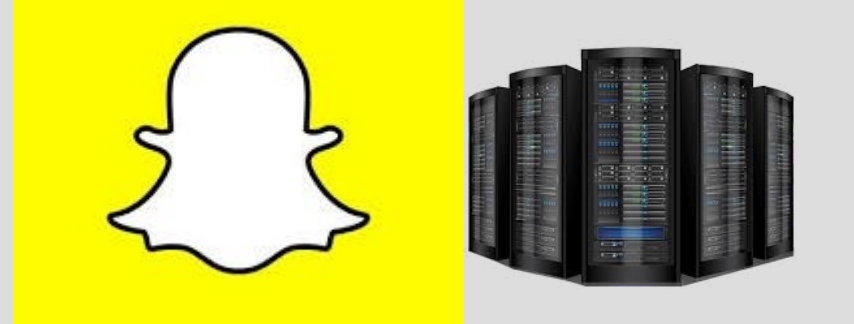

#### Port: 443

#### Server Client IP address: 123.45.67.89

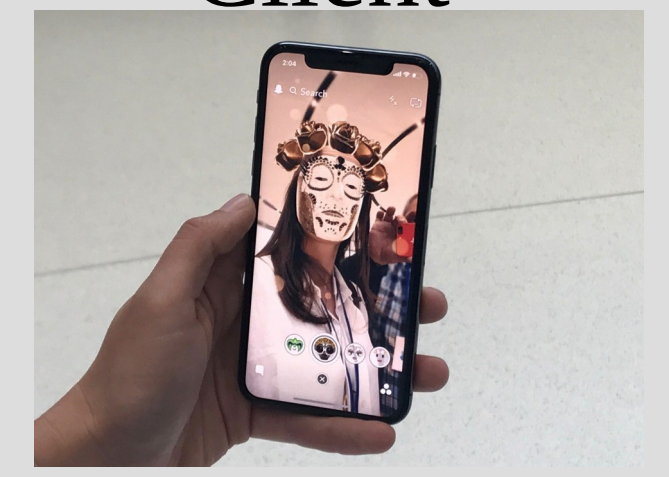

#### IP address: 216.239.34.21

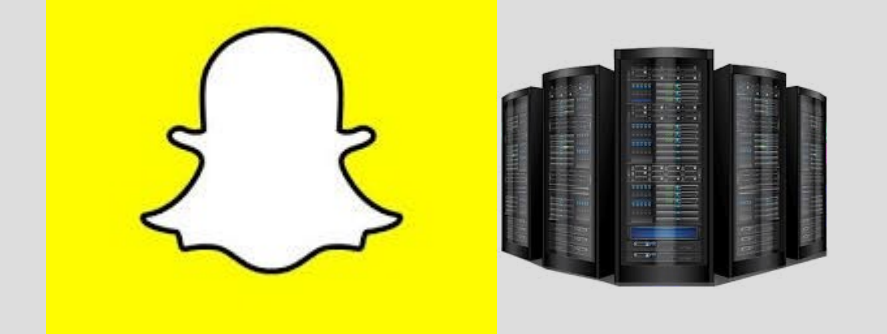

Server Client IP address: 123.45.67.89

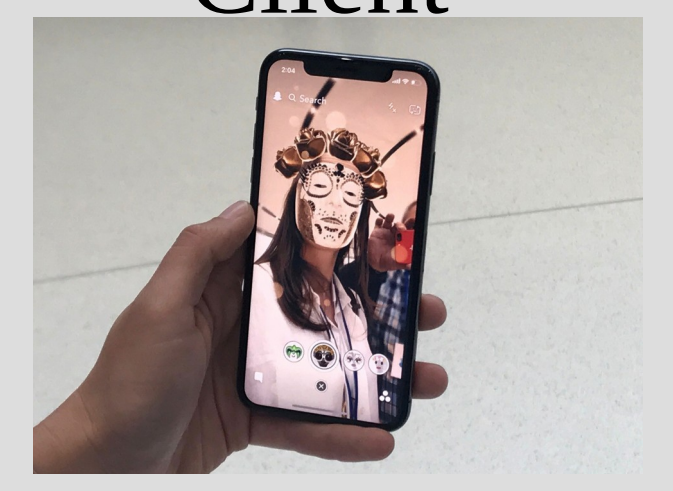

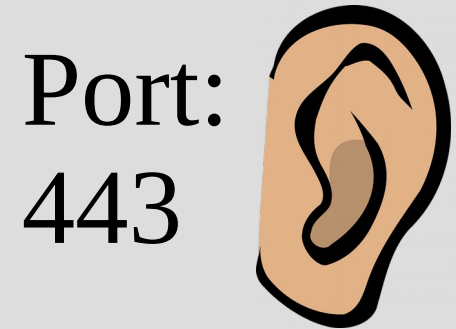

Send: <sup>443</sup>

**STORIES** 

Caesa  $v = \sqrt{2\pi}$ Matt Donah

Team Spanok

#### IP address: 216.239.34.21

Port:

443

#### Server Client IP address: 123.45.67.89

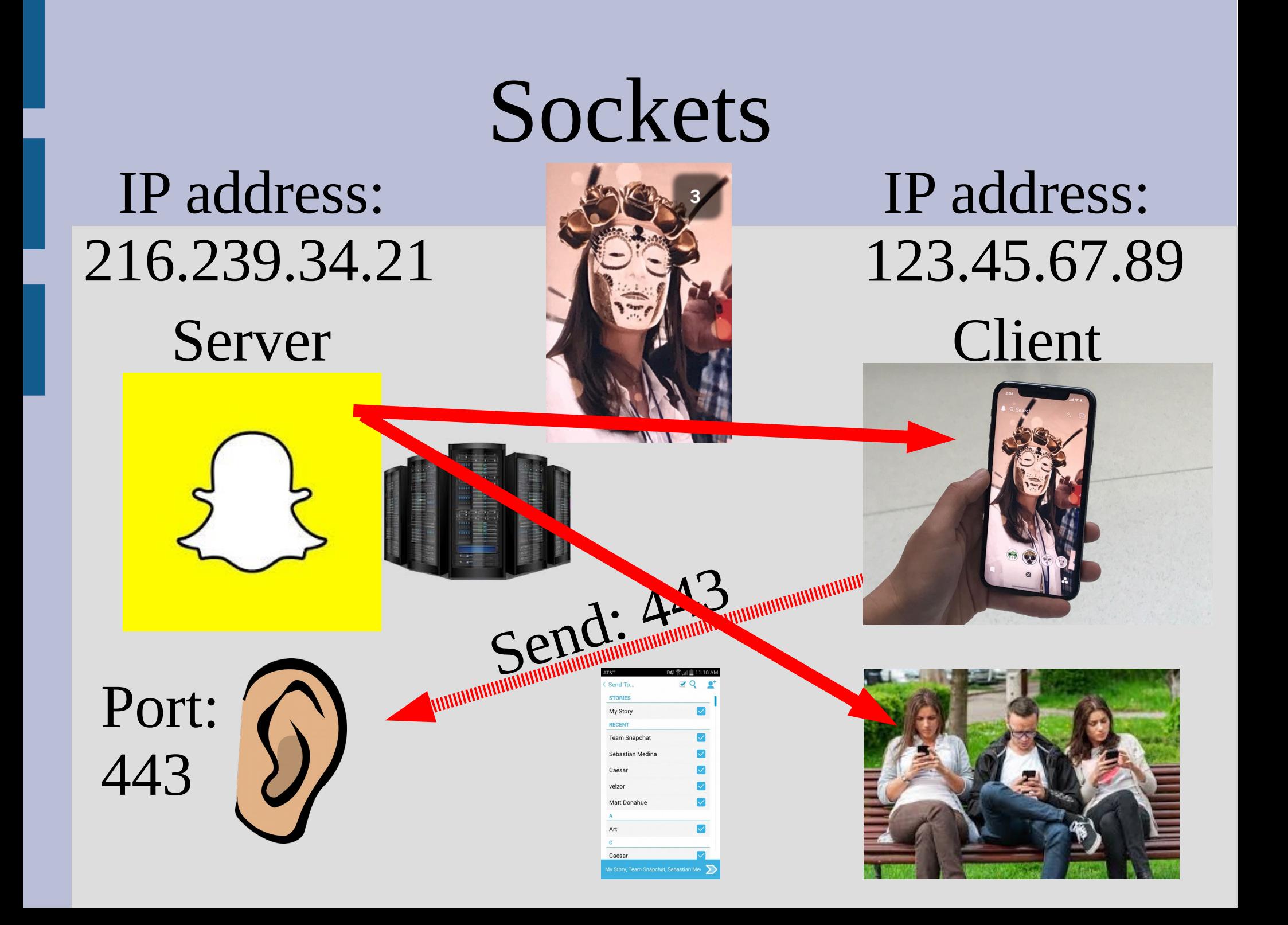

There are quite a bit of technical details to setting up the variables in  $C++...$ 

To make the server run, you need to:

- make a "socket" number
- "bind" the socket number to an actual spot
- start "listening" for people to connect (i.e. program is ready to take requests)
- "accpet" an incoming request
- send data back and forth ("read"&"write")

Clients are slightly easier as they don't need to be setup to listen

To make the client run, you need to:

- make a "socket" number
- "bind" the socket number to an actual spot
- try to "connect" to a server
- send data back and forth ("read"&"write")
- (close connection at end)

#### (see: server.cpp) (see: client.cpp)

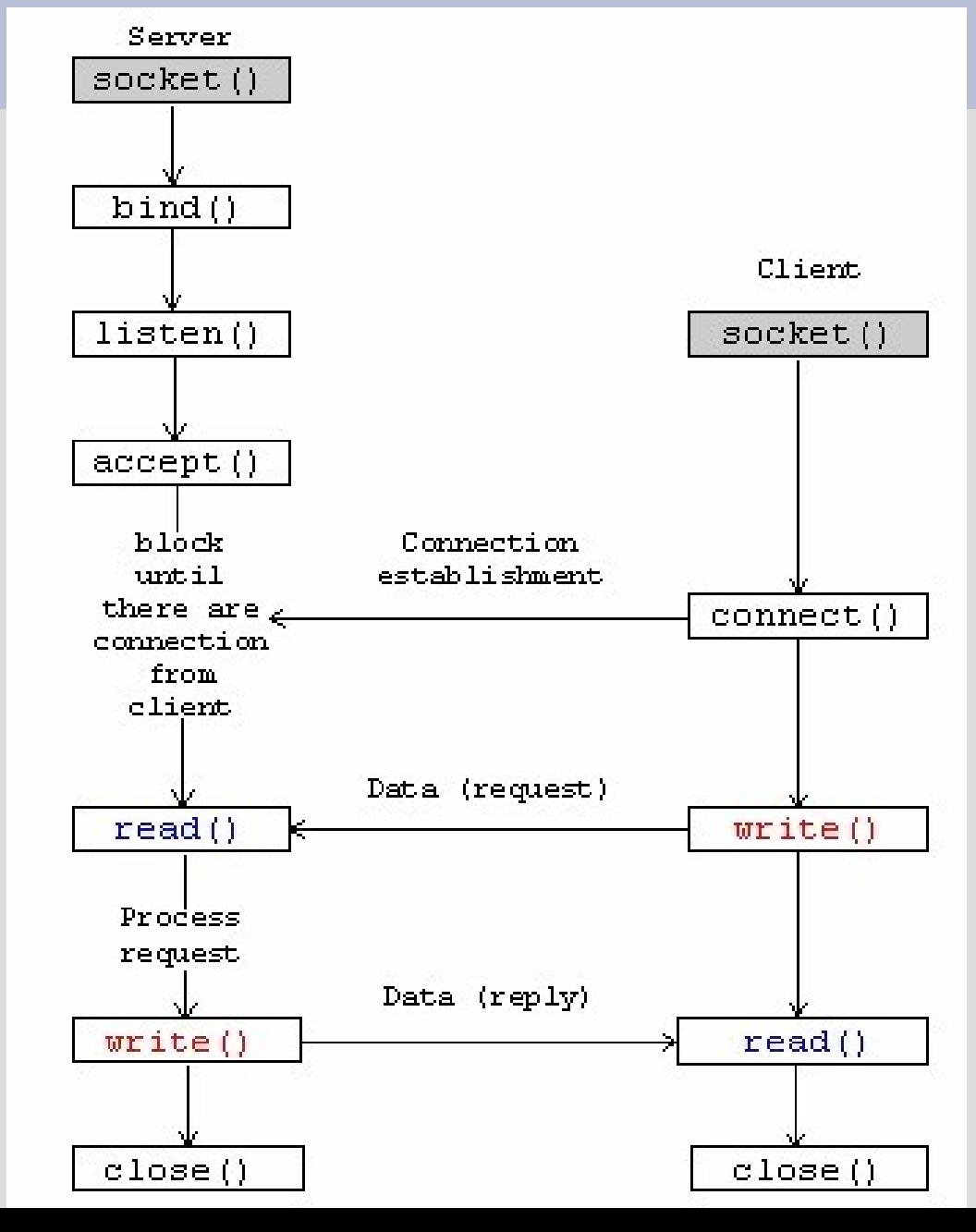

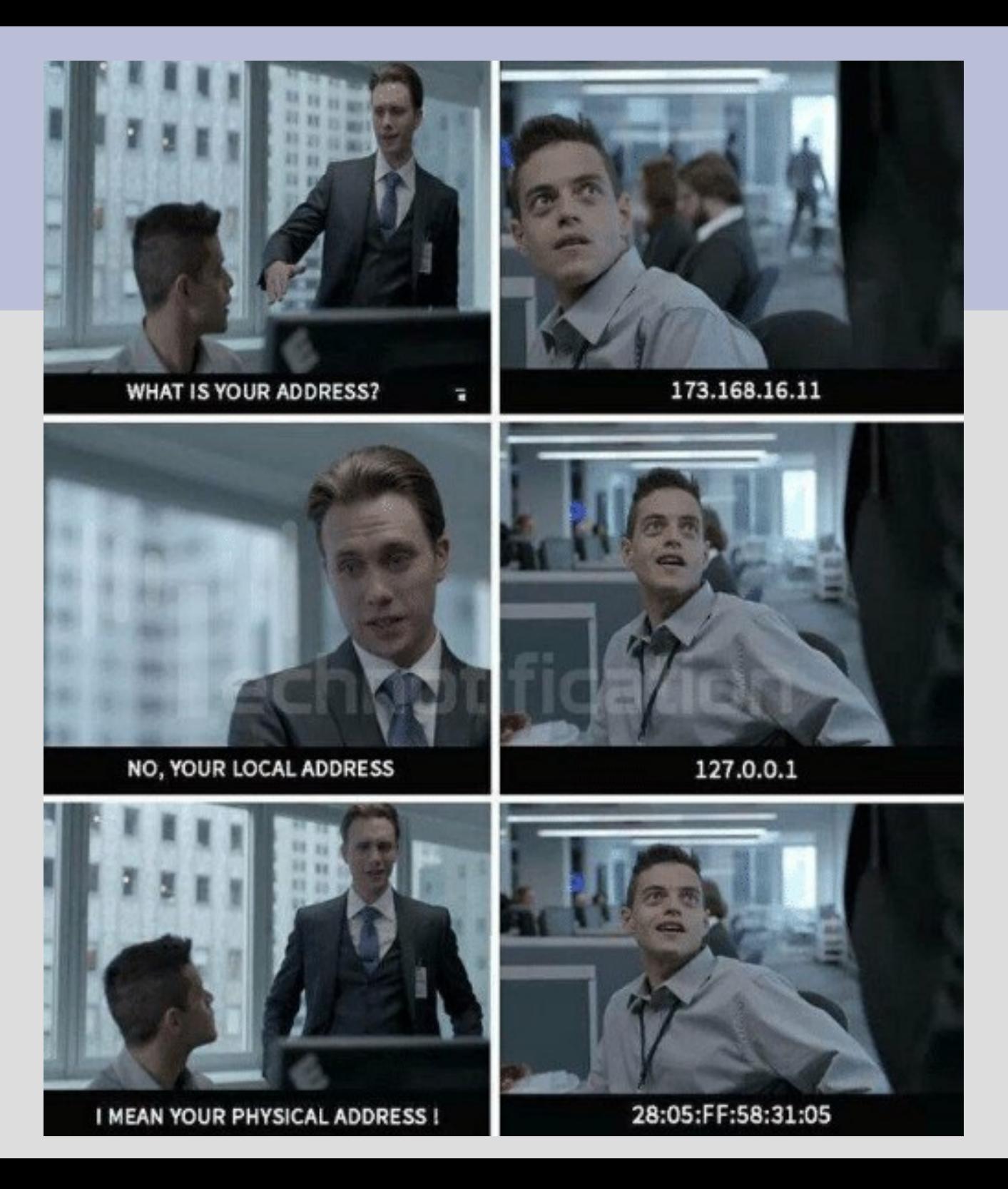